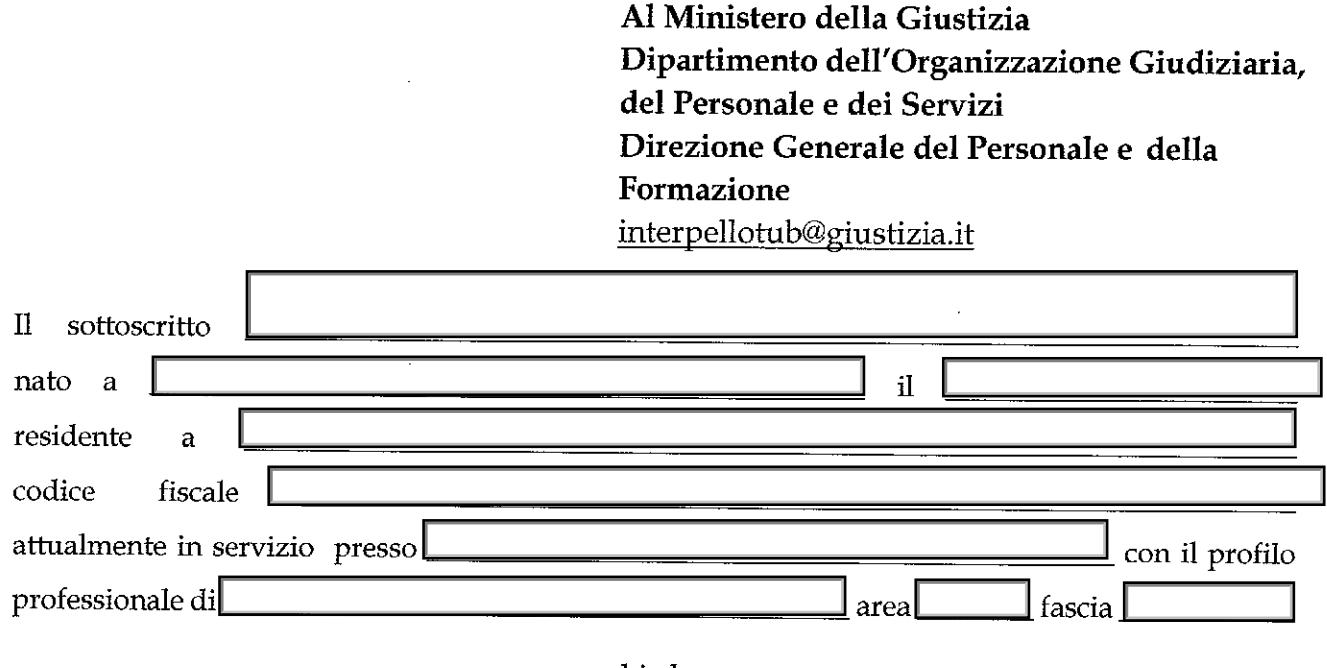

chiede

di partecipare all'Interpello nazionale rivolto al personale di ruolo dell'Amministrazione giudiziaria appartenente all'area III o II per l'assegnazione di una unità al Tribunale Unificato dei Brevetti, Divisione Locale di Milano.

A tal fine dichiara:

di prestare servizio di ruolo alle dipendenze del Ministero della Giustizia con la П qualifica di a decorrere dal (data di presa  $possesso$ :  $\Box$ 

di possedere la documentata conoscenza della lingua tedesca, possibilmente al livello B2 del Quadro comune europeo di riferimento per le lingue.

Lo scrivente, consapevole delle sanzioni penali previste dall'art.76 del d.P.R. 28/12/2000 n. 445 nel caso di dichiarazioni non veritiere e falsità negli atti e della decadenza dei benefici eventualmente conseguiti con i provvedimenti emanati sulla scorta di dichiarazioni mendaci ai sensi dell'art.75 del d.P.R. medesimo, consapevole delle responsabilità anche penali conseguenti a dichiarazioni mendaci, dichiara vero e certo quanto da lui sottoscritto.

Allega

- 1. curriculum vitae:
- certificazione conoscenza della lingua tedesca possibilmente al livello B2;  $2.$
- 3.
- $4.$
- 5.

(luogo e data)

(firma)